## Inclusión Digital

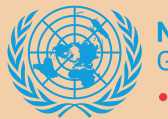

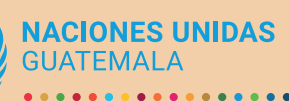

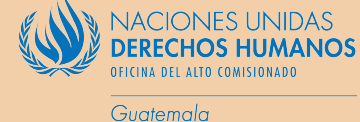

- Explicar el **significado de palabras poco usadas en el lenguaje común,**  explicar el significado de acrónimos, abreviaturas y siglas. Usar alternativas de nombres cortos al nombre completo siempre que sea posible.
- El texto debe ser fácil de comprender. **Usar estructura de oraciones simple,**  sujeto, verbo, predicado, explicar una idea por párrafo, evitar el uso de textos justificados, palabras completas en mayúsculas, párrafos completos en negrita o cursiva.
- Verificar que los **correos electrónicos, páginas web, documentos, subtítulos y demás contenido** están configurados **en el mismo idioma del contenido.**

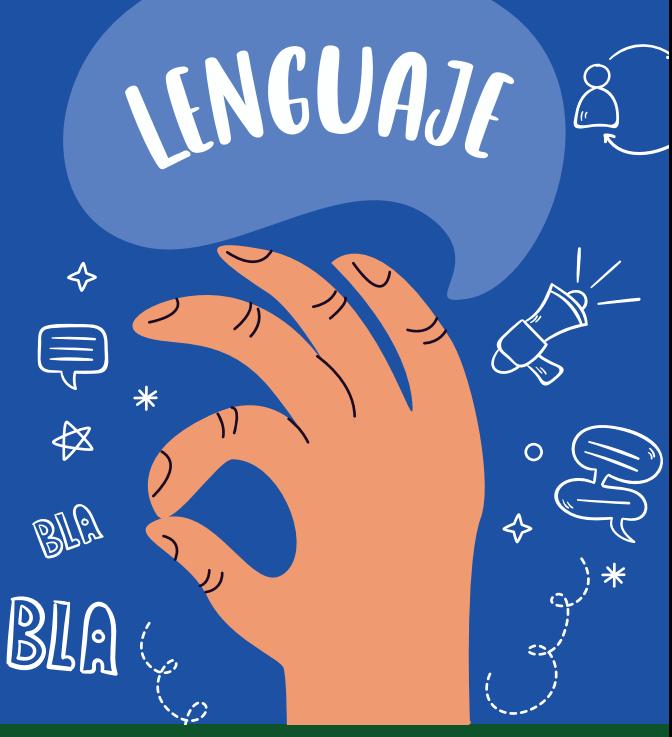

- Medir el **contraste entre colores de fondo, texto y objetos** adyacentes para asegurar que el contenido se distingue.
- Cuando se **destaca información** utilizando un color de forma visual, proporcionar formas en texto que den conocer el contenido destacado.
- Cuando se destaca contenido mediante la forma, tamaño, ubicación u otra configuración que se percibe solo de forma visual, proporcionar **alternativas en texto para saber cual es el contenido destacado.**
- Proporcionar **texto alternativo a las imágenes que complementan el contenido**, y ocultar mediante programación las que son pura decoración para evitar distracciones.
- Agregar **audio descripción a vídeos** siempre que sea posible, o verificar que el contenido del vídeo se percibe solo al escucharlo.
- **Agregar subtítulos de forma manual**, o cuando se agreguen automáticos, revisar que el idioma está configurado con el idioma del audio, corregir palabras que estén mal escritas por el reconocimiento automático. Revisar que los subtítulos se vean bien y no oculten otros contenidos.
- **Incluir el guión del vídeo o audio** o una transcripción del mismo en formato texto junto al contenido.
- $\divideontimes$ Agregar **recuadro de interpretación en lengua de señas** según la localidad a la que va dirigido el contenido, verificar que el recuadro se ve bien y no
- **\*** Cuando se usan imágenes con texto se debe **proporcionar el texto junto a la imagen**, o evitarlas para cumplir con el nivel (AAA).

 $\circ$ 

- UT)

 $\circ$ 

✧

se interfiere con otros elementos del vídeo.

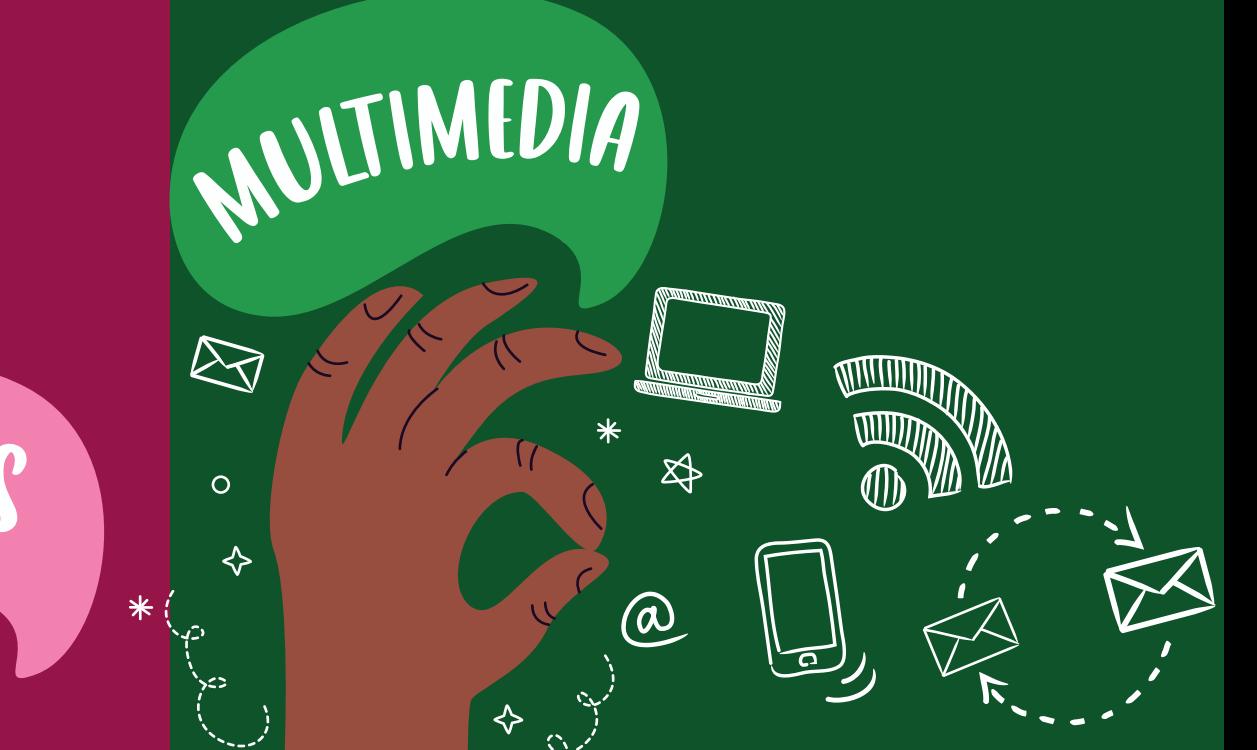